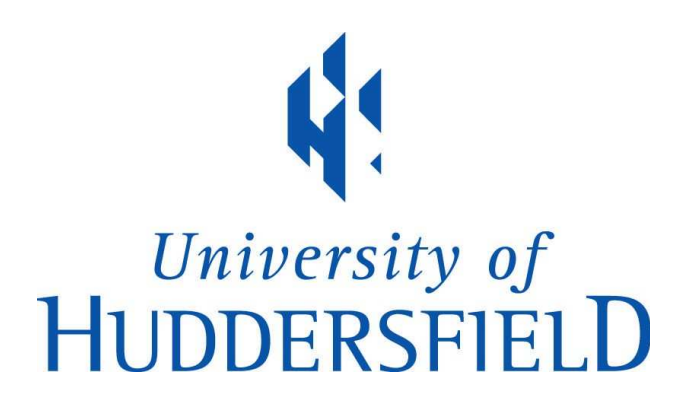

#### University of Huddersfield Repository

King, Nigel

Exploring collaborative working in Palliative and Supportive Care

#### Original Citation

King, Nigel (2012) Exploring collaborative working in Palliative and Supportive Care. In: The 9th Palliative Care Congress, 14th - 16th March 2012, Gateshead, UK. (Unpublished)

This version is available at http://eprints.hud.ac.uk/13140/

The University Repository is a digital collection of the research output of the University, available on Open Access. Copyright and Moral Rights for the items on this site are retained by the individual author and/or other copyright owners. Users may access full items free of charge; copies of full text items generally can be reproduced, displayed or performed and given to third parties in any format or medium for personal research or study, educational or not-for-profit purposes without prior permission or charge, provided:

- The authors, title and full bibliographic details is credited in any copy;
- A hyperlink and/or URL is included for the original metadata page; and
- The content is not changed in any way.

For more information, including our policy and submission procedure, please contact the Repository Team at: E.mailbox@hud.ac.uk.

http://eprints.hud.ac.uk/

# Exploring collaborative working in Palliative and Supportive Care

Prof Nigel King Centre for Applied Psychological Research University of Huddersfield

#### WHY WORKING TOGETHER **MATTERS**

- Need for different professionals, patients and carers to work effectively together is key to contemporary health and social care
- **Example 5** of the solutions of Failure to do so has major implications for:
	- O Delivery of patient-centred care
	- o Patient safety
	- Staff morale
	- Health service costs

#### WHY "COLLABORATIVE WORKING"

- Focus on personal identities, roles and relationships
	- rather than on wider systems (cf Integrative Care)
- Interest in people working together to reach common goals
- · BUT not necessarily as a "team"
- Not just "professionals"

#### A METHODOLOGICAL CHALLENGE

- Needed participants to reflect on involvement in a complex case
	- Hard to keep it all in mind
	- Easy to slip into 'official' version of role and identity
- We wanted to get at the perspective from direct lived experience

### OUR SOLUTION: THE 'PICTOR' **TECHNIQUE**

- Participants choose one memorable case
- Produce graphical representation of case, placing arrow-shaped 'Post-Its' on large sheet of paper
- Served as basis for reflection on, and discussion about, case with interviewer
- Draws on method used in PCP family therapy (Hargreaves, 1979)

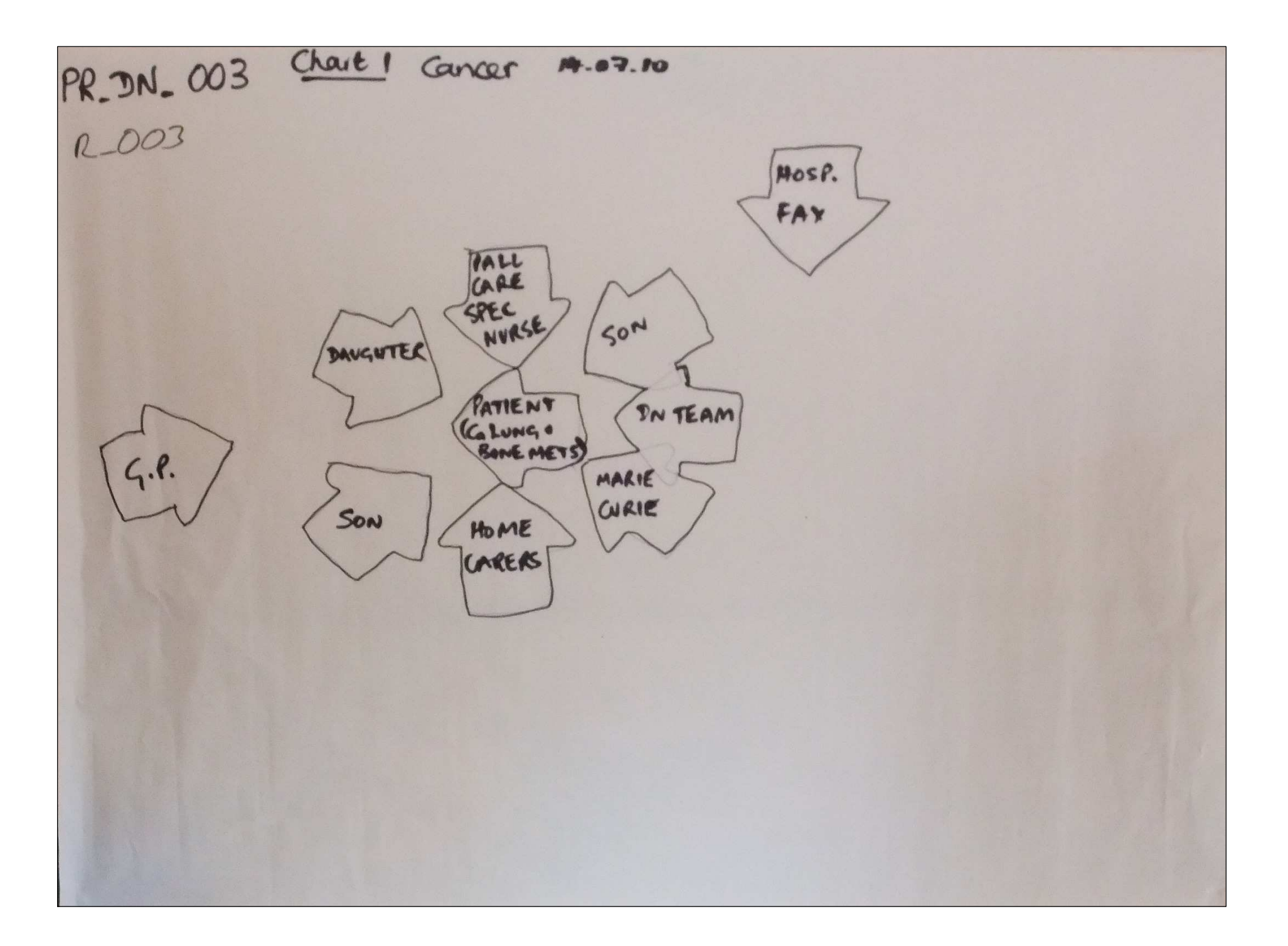

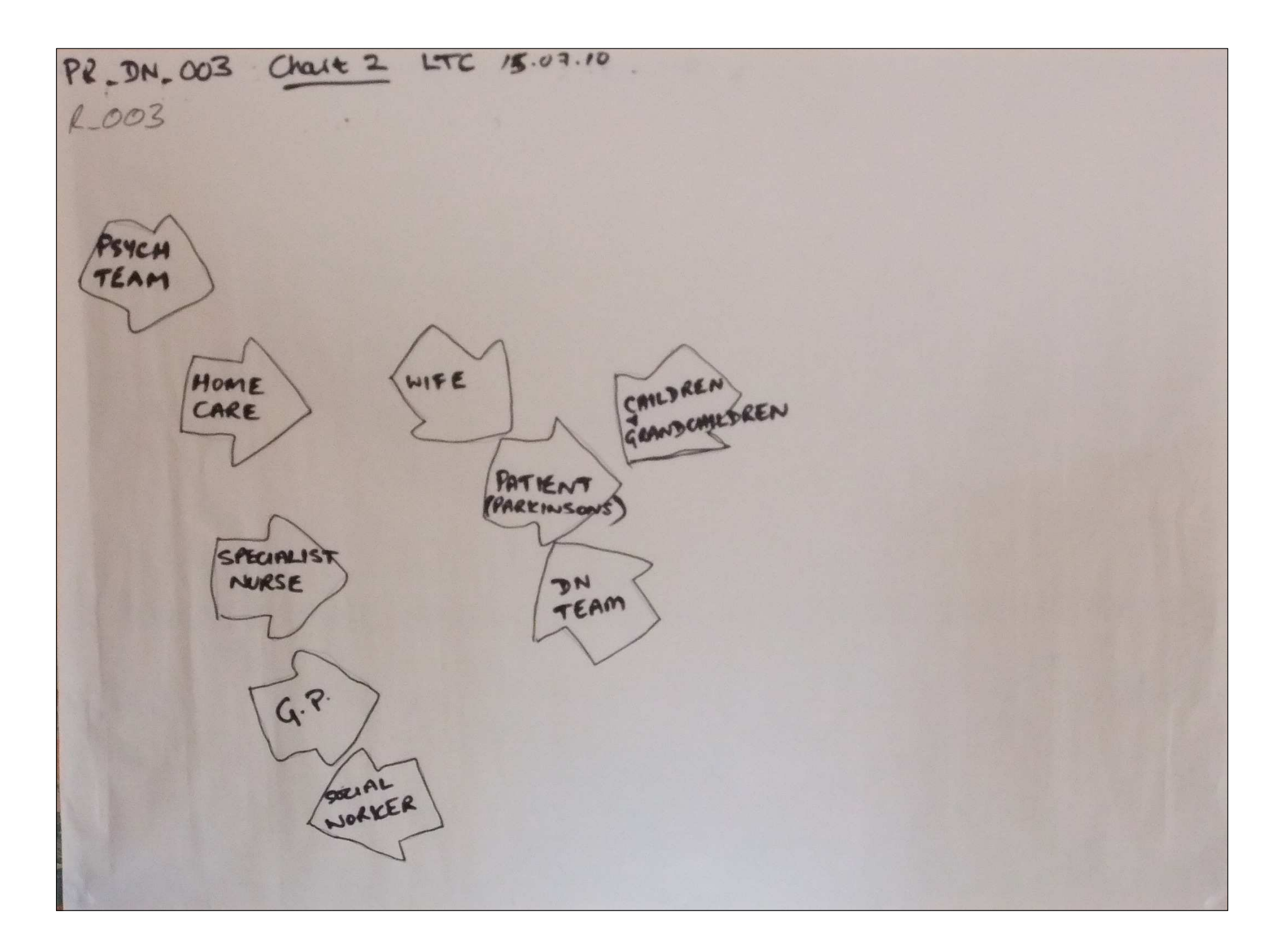

## STUDIES USING PICTOR

- Collaborative working between District Nurses and Social Workers (Angela Ross, PhD study; Ross et al, 2005)
- Nursing roles in community palliative care (Macmillan; King et al, 2010)
- Palliative care patients' and carers' experiences of services (Beth Hardy, PhD study; Hardy et al, in press)
- Unpicking the Threads: Specialist and Generalist Nurses' roles and relationships in supportive care (Macmillan)
- Evaluation of Midhurst Specialist **Community Palliative Care service** (Macmillan)
- Reflecting on collaboration in Nursing and Midwifery students' placements (Alison Bravington, MSc study)

### CASE EXAMPLE: NURSING ROLES STUDY

- Participant is 'Sam Morgan', Community Matron in SE of England.
- Case is of elderly woman with senile dementia and multiple other health problems
- Living at home on own; very wealthy
- Main carer is nephew
	- Very caring, but difficult and demanding
	- Sam needed to consider possible "ulterior" motive"

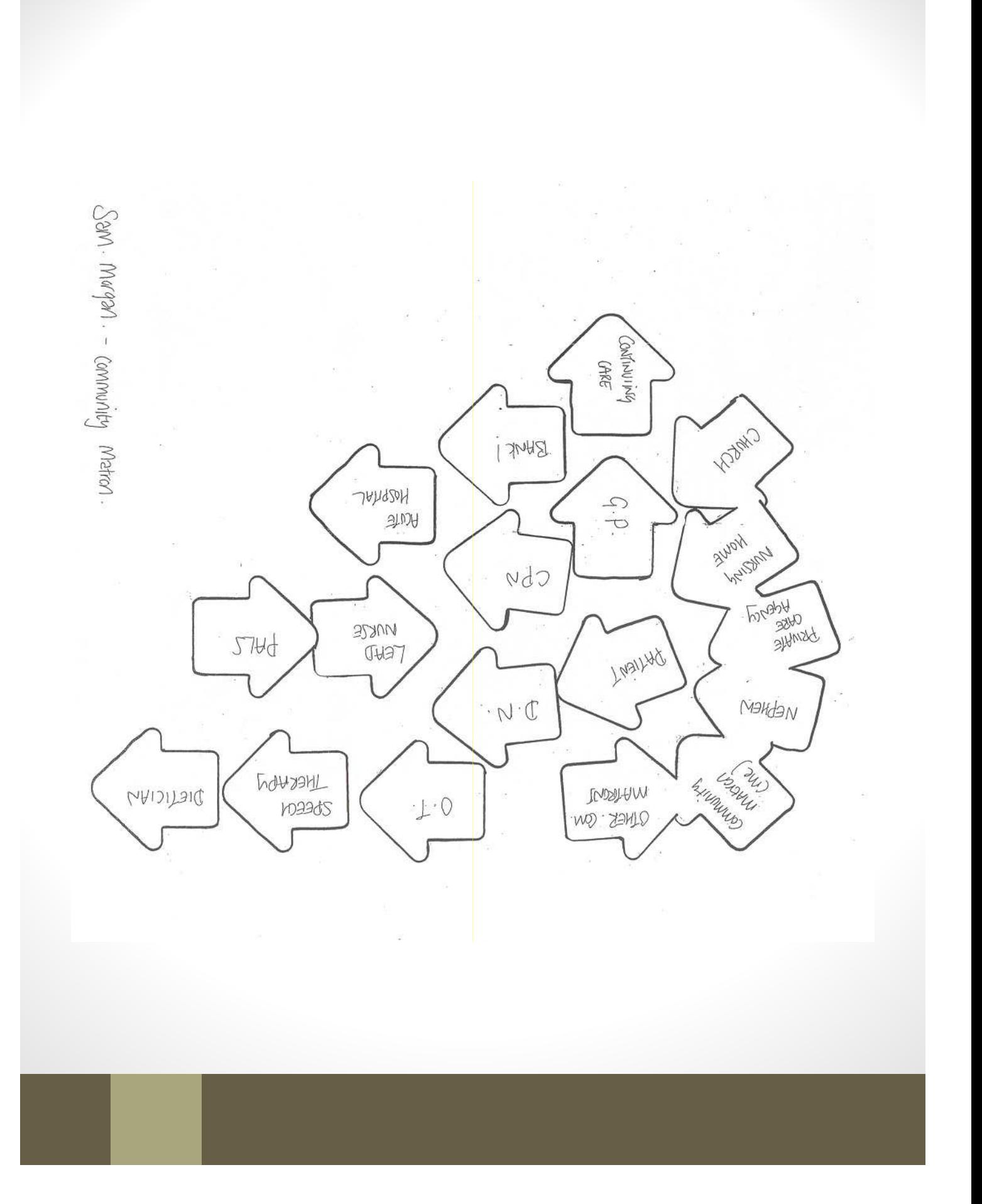

#### HOW SAM USES THE LAYOUT

- "I've got all these touching *(referring to diagram*) because I feel that we got really close and I knew what everybody wanted at the end and what the patient wanted"
- "...these aren't touching because I felt that these people had their own agenda and weren't looking at the bigger picture"
- "...and there's sort of arrows all going the other way because they sort of thought they'd done their job and so they pulled out"

# STRENGTHS OF PICTOR

- Most participants enjoy it and find it enlightening
- Facilitates comprehensive discussion of complex collaborative cases
- Visual basis may help some ptps who struggle with purely verbal reflection
- Visual record can be useful in dissemination of findings

### **CHALLENGES AND LIMITATIONS**

- Danger of over-interpreting patterns in charts
	- generally through naïve realist approach
- A minority of participants initially struggle with concept
	- most often lay participants
- Can be practical challenges in carrying out technique
	- e.g. with bed-ridden patients
- How far should you allow ptps to deviate from core  $\bullet$ instructions for technique?